Note ton progrès. Tempo : 60 65 70 75 80 85 90 95 100 105 110 115 120.

Rythmiques. Half Time N°1. Croches.

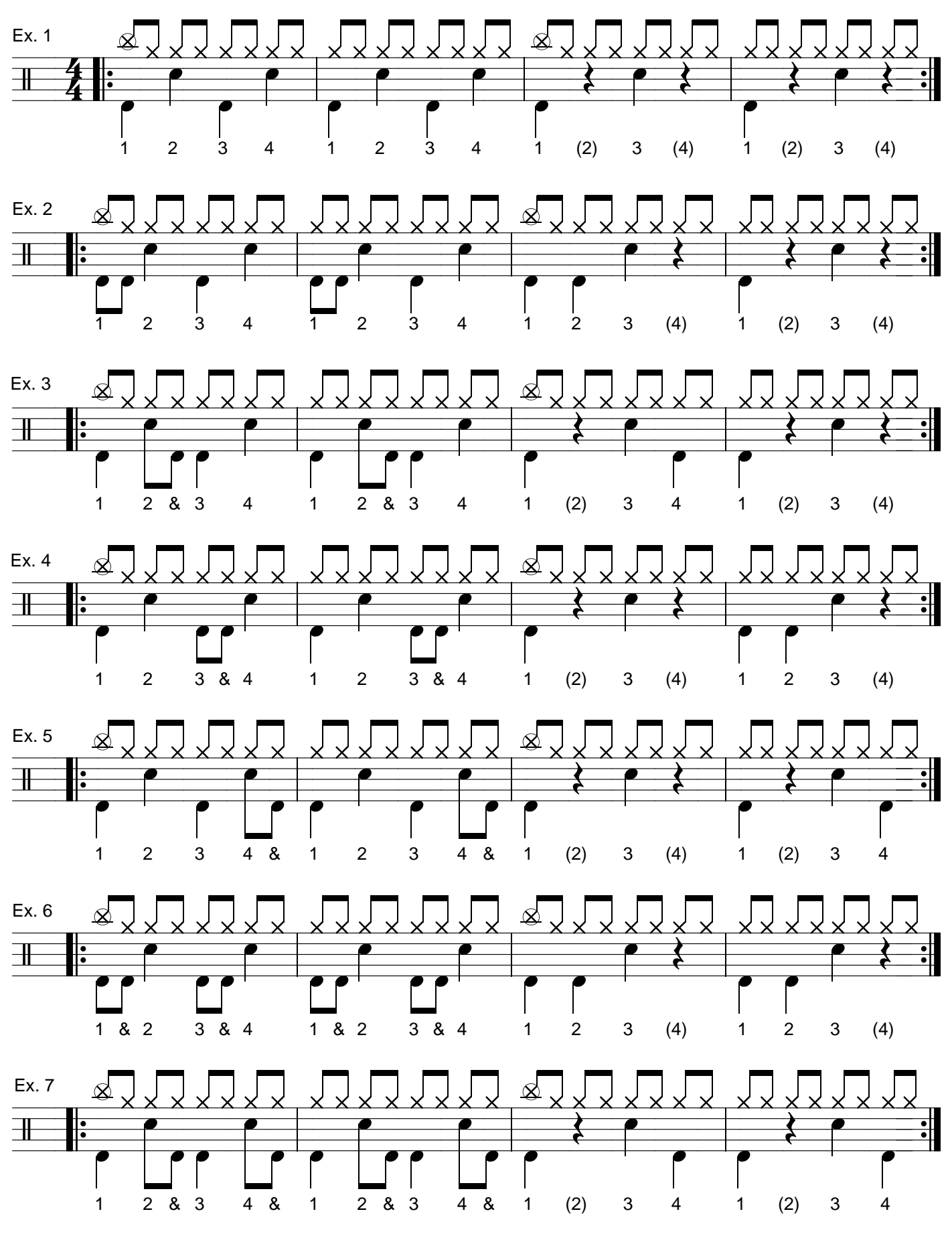

Rufus O'Callaghan. 01 01 2011. http://www.rufusdrums.com